## Finanzexport - Spaltenerläuterungen

## **Buchungsexport**

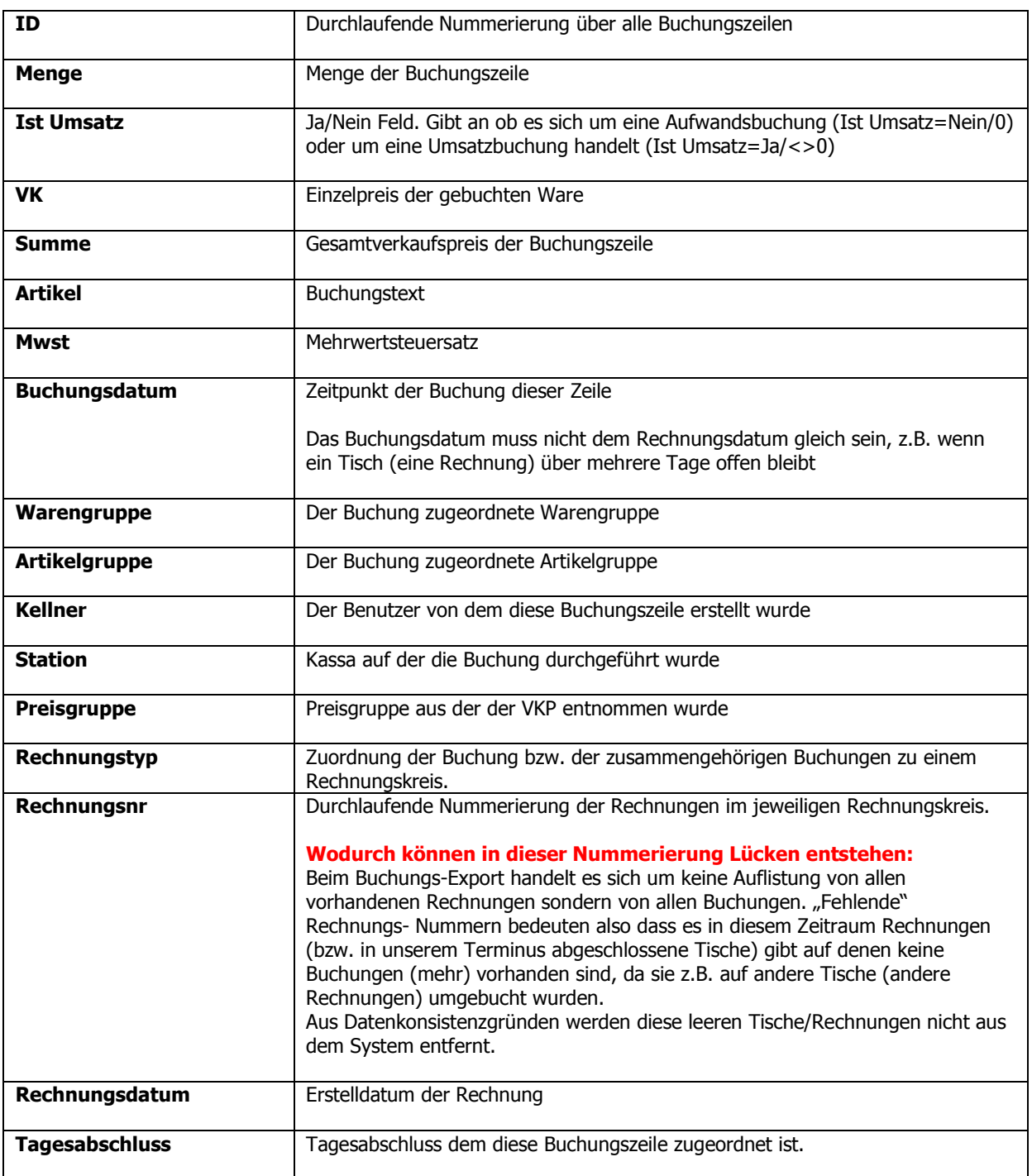

## **Rechnungsexport**

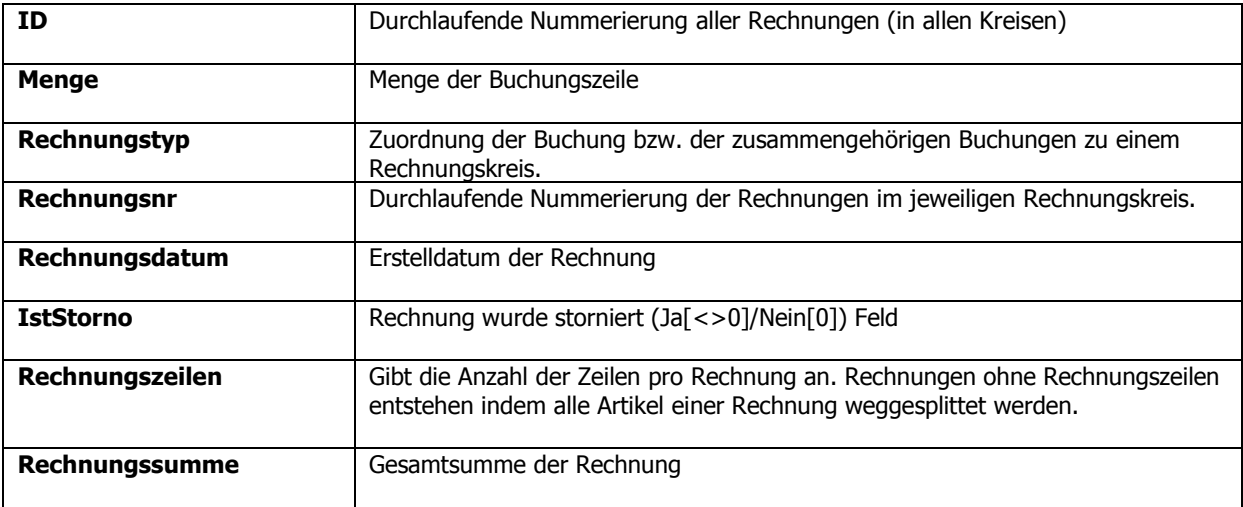